# **CONTENTS IN DETAIL**

## **ACKNOWLEDGMENTS xvii**

### **INTRODUCTION xix**

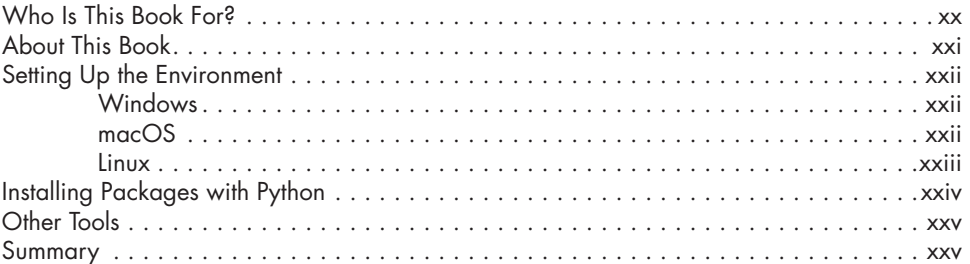

## **1**

### **EXPLORATORY DATA ANALYSIS 1**

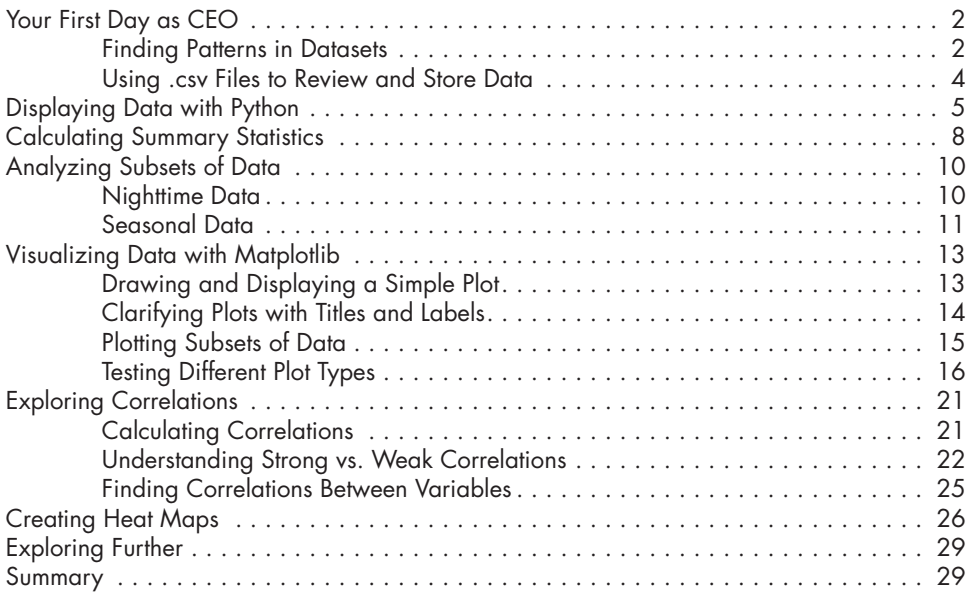

#### **2 FORECASTING 31**

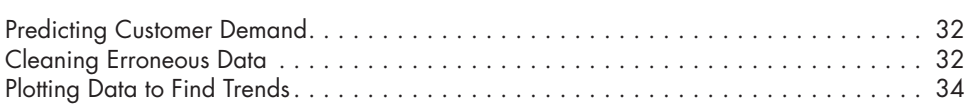

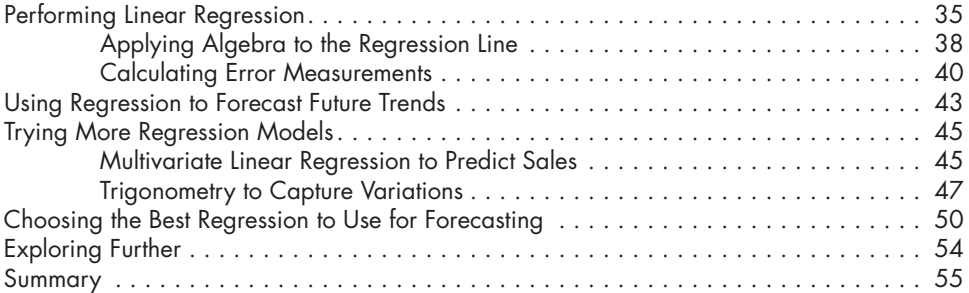

### **3 GROUP COMPARISONS 57**

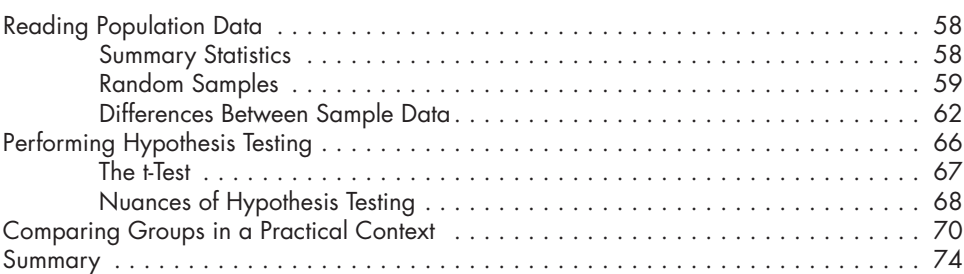

# **4**

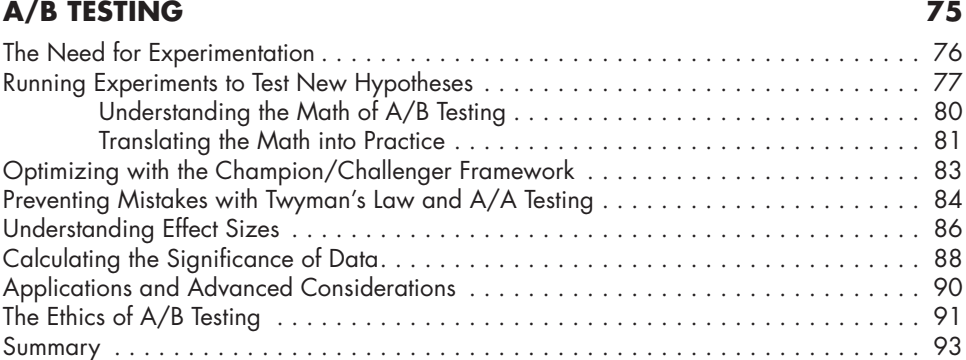

# **5**

## **BINARY CLASSIFICATION 95**

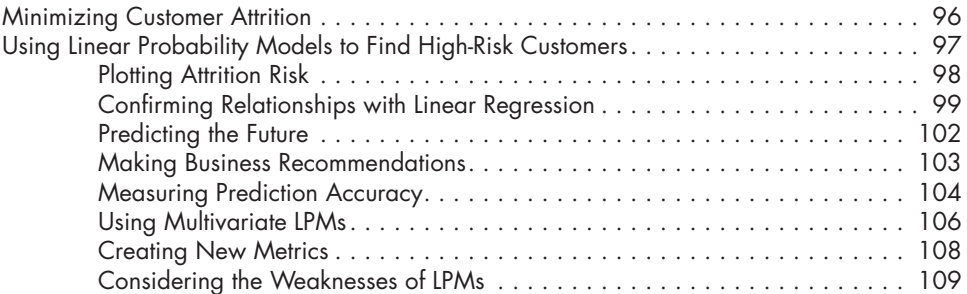

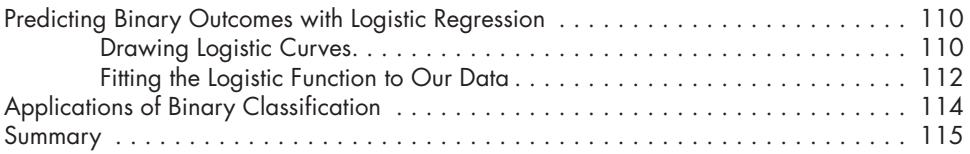

#### **6 SUPERVISED LEARNING 117**

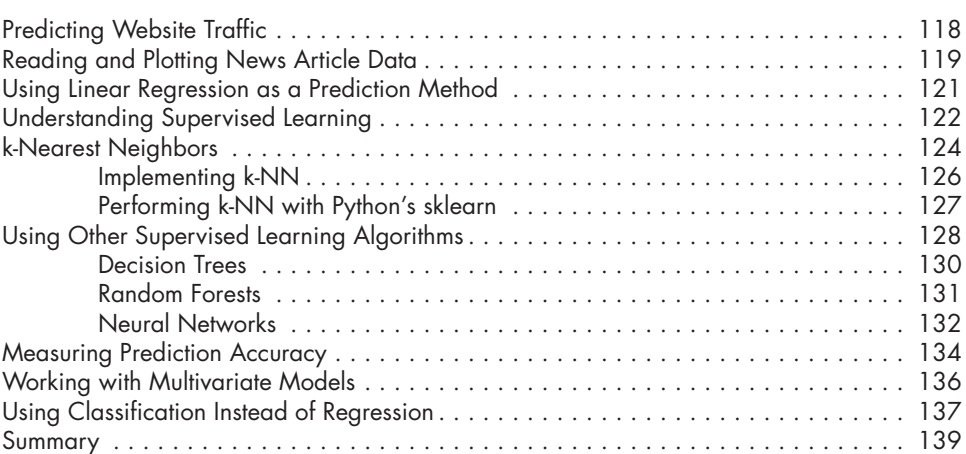

# **7**

# **UNSUPERVISED LEARNING 141**

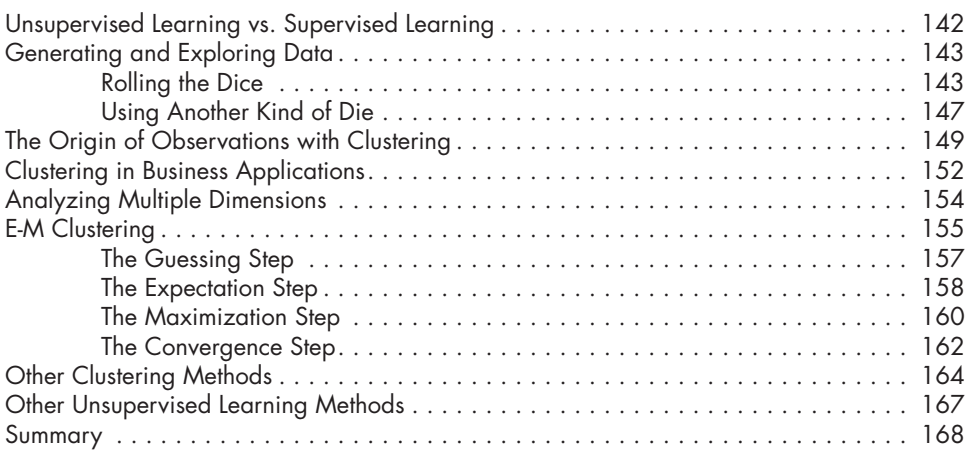

# **8**

# **WEB SCRAPING 169**

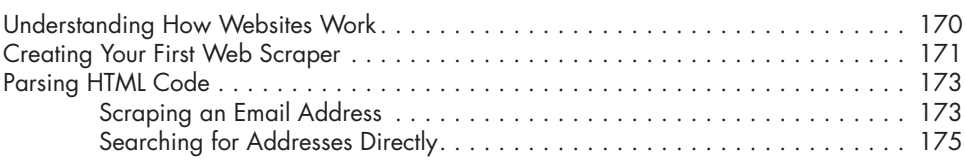

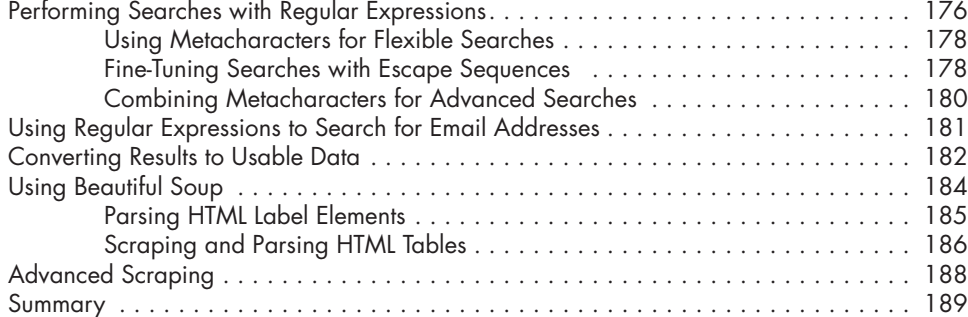

### **9**

### **RECOMMENDATION SYSTEMS 191**

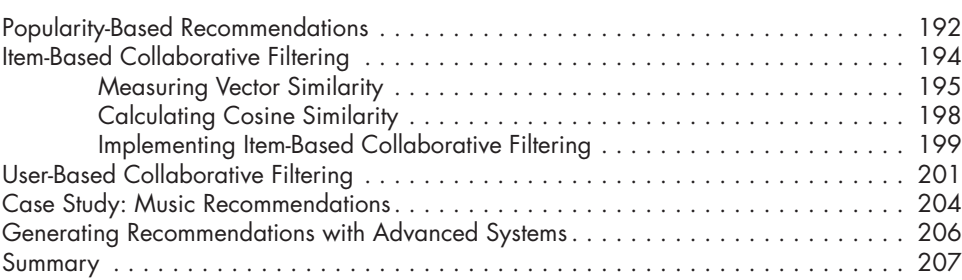

# **10**

# **NATURAL LANGUAGE PROCESSING 209**

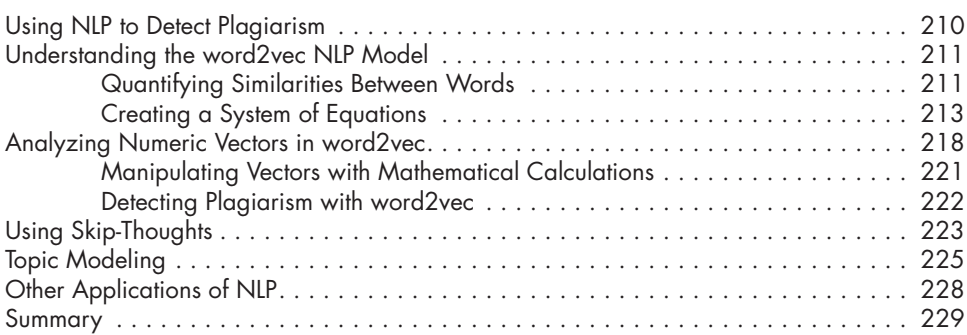

# **11**

# **DATA SCIENCE IN OTHER LANGUAGES 231**

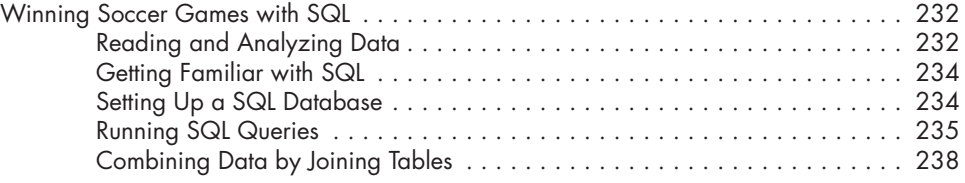

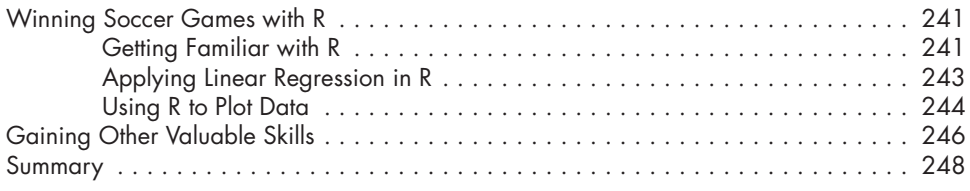

#### **INDEX 249**